# **PyNeo4j Documentation**

*Release 0.0.0*

**Renan Palmeira**

**Aug 15, 2017**

## Contents

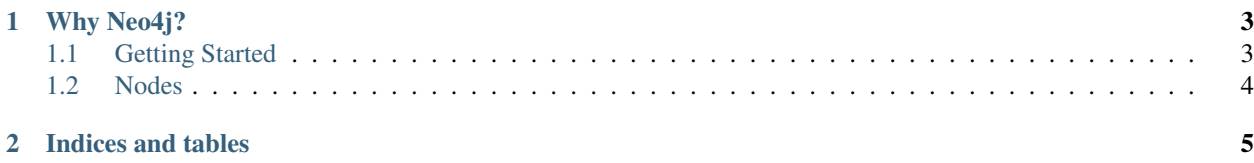

Integrating Python with the all features of Neo4j.

## CHAPTER<sup>1</sup>

## Why Neo4j?

- <span id="page-6-0"></span>• <http://neo4j.com/top-ten-reasons/>
- <http://www.infoq.com/articles/full-stack-web-development-using-neo4j>

Contents:

### <span id="page-6-1"></span>**Getting Started**

#### **Installation**

- Install PyNeo4j with your favorite Python package manager:
	- \$ pip install pyneo4j
- Downloaded and run Neo4j
	- <http://neo4j.com/download/>

#### **Examples**

- Tornado
	- <https://github.com/renanpalmeira/neo4j-tornado>
- Pyramid
	- <https://github.com/renanpalmeira/neo4j-pyramid>
- Django
	- <https://github.com/renanpalmeira/neodjango>
- Jupyter/IPython Notebook
	- <https://github.com/renanpalmeira/pyneo4j/blob/master/tests/PyNeo4j%20Example.ipynb>

### <span id="page-7-0"></span>**Nodes**

from pyneo4j import Node Node(label)

#### **Querying**

• Retrieving all objects

```
>>> Node('*').all() # or Node(label='*').all()
[<Node#id: property>, <Node#id: property>, <Node#id: property>, <Node#id:
˓→property>]
```
• Retrieving specific objects with filters

```
>>> Node('Python').filter(name='Guido')
[<Node#id: property>,]
```
• Retrieving a single object with get

```
>>> Node('Neo4j').get(name='Emil Eifrem')
<Node#id: property>
```

```
>>> Node('*').get(id=42)
<Node#id: property>
```
• Retrieving specific objects with filters/conditions

```
>>> from pyneo4j.utils import Q
```

```
>>> a, b = Node('Human').filter(Q(name='Rey') | Q(name='Luke Skywalker'))
>>> a
<Node#id: property>
>>> b
<Node#id: property>
```
**>>>** Node('Human', Q(id=42)) **>>>** Node(Q(name='BB8'))

## CHAPTER 2

Indices and tables

- <span id="page-8-0"></span>• genindex
- modindex
- search